# **Pertemuan IX MANAJEMEN TRANSAKSI**

Universitas Sanata Dharma Yogyakarta

## **TUJUAN**

- 1. Mahasiswa mampu memahami arti dari transaksi
- 2. Mahasiswa mampu untuk menjelaskan dan memahami tentang proses AUTO COMMIT.
- 3. Mahasiswa mampu untuk memahami tentang START TRANSACTION, COMMIT dan ROLLBACK
- 4. Mahasiswa mampu untuk menerapkan konsep transaksi dalam store procedure untuk menginsertkan data.
- 5. Mahasiswa mampu untuk menerapkan konsep transaksi dalam store procedure untuk menghapus data.

versitas Sanata Dharma Yogvakarta

### Arti Transaksi

- • Transaksi : serangkaian kelompok dari operasi manipulasi database yang dilakukan seolah-olah sebagai satu unit kerja secara individu
- $\bullet$  Jika sebuah operasi di dalam transaksi gagal dijalankan, maka keseluruhan transaksi juga akan gagal dijalankan
- $\bullet$  4 properti standar yang dimiliki dari Transaksi pada MySQL : (ACID)
	- Atomicity : memastikan bahwa seluruh operasi dalam unit kerja diselesaikan dengan baik. Jika tidak, transaksi akan dihentikan pada poin kegagalan dan operasi sebelumnya akan dibatalkan sehingga kembali ke keadaan semula.
	- Consistency : memastikan bahwa database secara tepat mengubah keadaan transksi yang berhasil dijalankan dengan commit
	- Isolation : memungkinkan transaksi untuk beroperasi secara independent
	- Durability : memastikan bahwa hasil atau efek dari transaksi dapat bertahan apabila sistem mengalami kegagalan

# Auto Commit, Start Transaction, Commit , Rollback

- • Fasilitas penanganan kesalahan (error handling) biasa diperlukan untuk mengantisipasi terjadinya kesalahan pada suatu proses transaksi, sehingga programmer bisa mengatur skenario jika suatu operasi gagal sebagian atau seluruhnya.
- • Secara default skenario dari transaksi adalah AUTO COMMIT. Artinya semua proses yang berhasil dilaksanakan akan secara otomatis secara fisik disimpan dalam database. Jika diinginkan mulai dari posisi tertentu AUTO COMMIT tidak berfungsi, dapat digunakan perintah START TRANSACTION.
- Selanjutnya sesuatu perintah sesudah pernyataan START TRANSACTION akan ditunda untuk disimpan, sampai bertemu pernyataan COMMIT yang akan menyimpan seluruh proses yang tertunda atau bertemu pernyataan ROLLBACK yang akan membatalkan seluruh proses yang tertunda.

akarta

### **Cont.**

Akan tetapi perlu diingat ada beberapa perintah yang tidak dapat di ROLL BACK karena mengandung fungsi COMMIT secara implisit. Perintah tersebut adalah :

ogvakarta

- •**ALTER TABLE**
- •**BEGIN**
- •**CREATE INDEX**
- •**CREATE TABLE**
- •**CREATE DATABASE**
- •**DROP DATABASE**
- •**DROP INDEX**
- •**DROP TABLE**
- •**LOAD MASTER DATA**
- •**LOCK TABLES**
- •**SET AUTOCOMMIT = 1**
- •SET AUTOCOMMIT = 1
- •**TRUNCATE TABLE**
- •**UNLOCK TABLES**

# **Syntax**

START TRANSACTION | BEGIN [WORK] COMMIT [WORK] [AND [NO] CHAIN] [[NO] RELEASE] ROLLBACK [WORK] [AND [NO] CHAIN] [[NO] RELEASE] SET AUTOCOMMIT = {0 | 1}

Keterangan:

START TRANSACTION dan BEGIN : digunakan untuk memulai proses transaksi.

COMMIT : untuk mengkomit transaksi tertentu, membuat segala perubahan secara permanen

ROLLBACK : untuk membatalkan tranasksi.

SET AUTOCOMMIT : untuk mengenable dan disable mode default autocommit untuk sebuah koneksi.

Default untuk AUTOCOMMIT adalah enabled

**Jniversitas Sanata Dharma** Yoqyakarta

# Jenis Tabel MySQL

- Tidak semua jenis tabel MySQL mendukung transaksi.
- Yang mendukung transaksi : INNODB dan BDB

**Jniversitas Sanata Dharma** Yoqyakarta

# Contoh Mengimplementasikan Transaksi Sederhana

create table test.trans(a int, b int) type = INNODB; begin;

insert into trans(a,b) values(1,2);

select \* from trans;

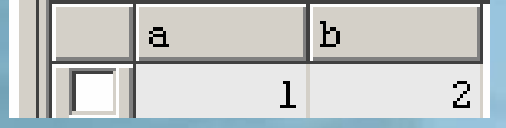

Rollback; Select \* from trans; $\mathbf b$  $\mathbf{a}$ itas Sanata Dharma Yogyakarta

# Penggunaan FOR UPDATE Untuk Pengganti LOCK Table

- LOCK TABLE tidak dapat digunakan dalam store routine.
- LOCK TABLE hanya dapat digunakan di dalam aplikasi.
- Pernyataan LOCK TABLE dapat diganti dengan pernyataan FOR UPDATE.
- • Jadi untuk penguncian baris data (record tertentu) pada tabel, digunakan SELECT .. FOR UPDATE, yang diawali dengan pernyataan START TRANSACTION
- Penguncian dengan FOR UPDATE akan berakhir secara eksplisit setelah transaksi dieksekusi.

**Jniversitas Sanata Dharma** Yogvakarta

# Membuat Transaksi Eksplisit

• Sebuah transaksi yang dibentuk dengan menggunakan beberapa transaksi individu menjadi satu kesatuan dan menggunakan perintah eksplisit, yang tujuannya untuk memastikan bahwa seluruh operasi dalam unit kerja diselesaikan dengan baik

> **Jniversitas Sanata Dharma** Yogvakarta

# Transaksi Implisit

DELIMITER \$\$ DROP PROCEDURE IF EXISTS `pbd`.`spContohTransaksiImplisit`\$\$ CREATE PROCEDURE `pbd`.`spContohTransaksiImplisit` (pkodespl varchar(20), pnofak varchar(30),ptglfak date, pkodebrg varchar(20), phargabeli decimal(10,0), pjumlah decimal(10,2)) BEGINset max\_error\_count=0; set sql\_notes=0;set AUTOcommit=0; start transaction; insert into beli(kodespl,nofak,tglfak,kodebrg,hargabeli,jumlah) values(pkodespl, pnofak, ptglfak, pkodebrg, phargabeli, pjumlah); COMMIT; update barang set stock=stock+pjumlah where kodebrg=pkodebrg; commit;

END\$\$DELIMITER ;

# sitas Sanata Dharma Yogvakarta

# Transaksi Eksplisit

#### DELIMITER \$\$

DROP PROCEDURE IF EXISTS `pbd`.`spContohTransaksiEksplisit`\$\$

```
CREATE PROCEDURE `pbd`.`spContohTransaksiEksplisit` (pkodespl varchar(20),
```

```
pnofak varchar(30),ptglfak date, pkodebrg varchar(20), phargabeli decimal(10,0),
```
pjumlah decimal(10,2))

#### BEGIN

set max error count=0;

set sql\_notes=0;set AUTOcommit=0;

start transaction;

insert into beli(kodespl,nofak,tglfak,kodebrg,hargabeli,jumlah) values(pkodespl, pnofak, ptglfak, pkodebrg, phargabeli, pjumlah);

set @err=(select @@warning\_count);

```
if @err=0 thenCOMMIT;
set @err='';
       elseROLLBACK;
```

```
set @err='';
```
end if;

update barang set stock=stock+pjumlah where kodebrg=pkodebrg; set @err=(select @@warning\_count);

if @err=0 then

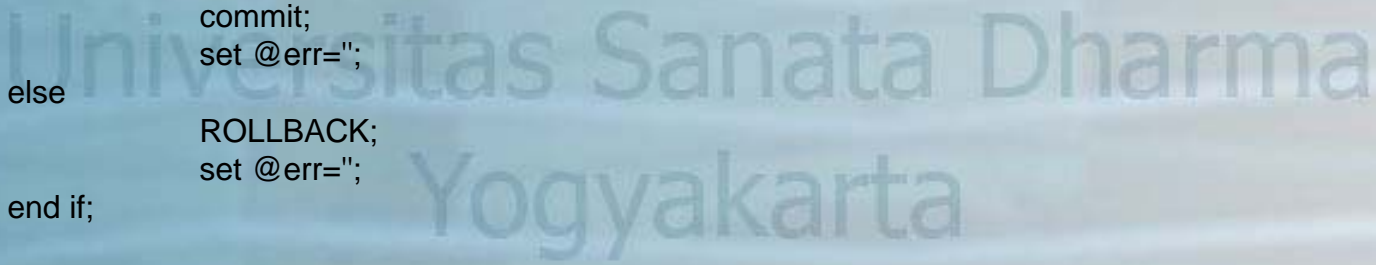

END\$\$DELIMITER ;

#### Permasalah *Concurrency* (Pengaksesan Data Secara Bersama)

- Ada 3 permasalah yang berhubungan dengan concurrency:
	- Lost Update Problem
	- *uncommitted dependency problem*
	- *Inconsistent analysis problem*

# **Jniversitas Sanata Dharma** Yogyakarta

# Pemecahan Permasalah

- • Tingkat Isolasi Transaksi :
	- *read-uncommitted,*
	- *read-committed,*
	- *repeatable-read* dan
	- *serializable*
- • Jika kita menggunakan lebih dari 1 transaction-safe table, tetapi tidak menggunakan level isolasi SERIALIZABLE (misal repeatable-read) maka ketika satu transaksi diakhiri dengan COMMIT, transaksi lain yang sedang berlangsung daapt melihat perubahan transaksi yang dibuat oleh transaksi pertama. Ini akan membahayakan konsistensi dari sebuah transaksi.
- • Jadi, untuk memastikan bahwa seluruh operasi dalam unit kerja diselesaikan dengan baik, jika menggunakan lebih dari 1 transaction-safe, setiap transaksi harus disertai dengan SET TRANSACTION ISOLATION LEVEL REPEATABLE

SET [SESSION | GLOBAL] TRANSACTION ISOLATION LEVEL {READ UNCOMMITTED | READ COMMITTED | REPEATABLE READ | SERIALIZABLE}

# Pemecahan Permasalah (cont)

1. Tingkat isolasi *serializable* 2. *Autocommit* dibuat *disable* 3. Operasi pembacaan data yang akan diikuti dengan operasi *update* data tersebut memberikan *exclusive lock*  dengan cara memberikan perintah for *update* setelah perintah *select*.

Universitas Sanata Dharma Yogyakarta

# Tabel Contoh

transactions CREATE TABLE `transactions` ( `number` int(11) NOT NULL, `account` int(11) NOT NULL, `date` datetime NOT NULL, `balx` int(11) NOT NULL, `baly` int(11) NOT NULL, `balz` int(11) NOT NULL, PRIMARY KEY (`number`) ) ENGINE=InnoDB DEFAULT CHARSET=latin1

> **Jniversitas Sanata Dharma** Yoqyakarta

# Lost Update Problem

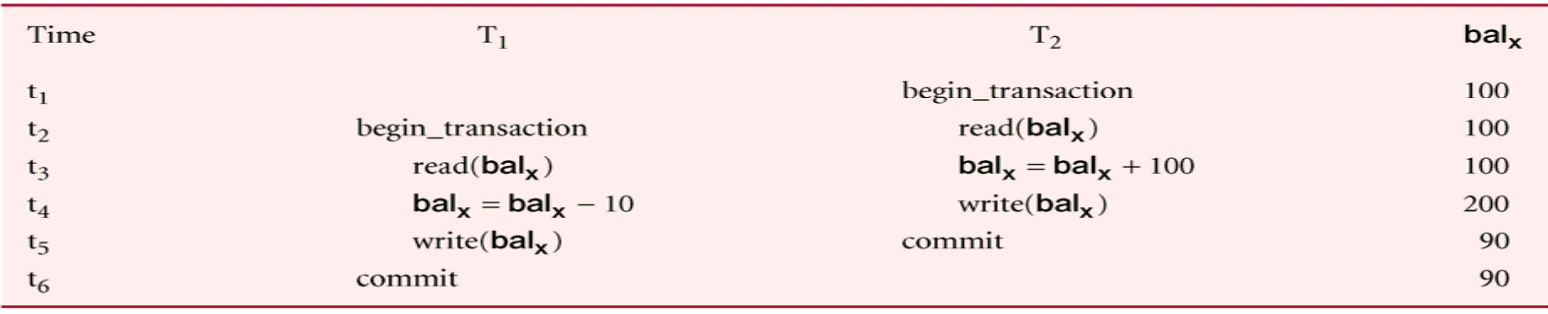

transaksi T1 dieksekusi secara hampir bersamaan dengan transaksi T2, T1 melakukan debet sebesar 10 dari account dengan nilai balx <sup>=</sup> 100,

sedangkan T2 melakukan kredit sebesar 100 pada account yang sama. Kedua transaksi ini dijalankan secara bersamaan yang menghasilkan ketidakkonsistenan data dengan nilai akhir account balx  $= 90.$ 

Jika kedua transaksi ini dieksekusi secara serial (satu setelah yang lain tanpa operasi yang tumpang tindih) akan menjaga konsistensi data dengan nilai akhir account balx = 190 mengabaikan transaksi yang mana yang dieksekusi lebih dulu.

### Contoh SpNonLostUpdateProblem

DELIMITER \$\$ DROP PROCEDURE IF EXISTS `test`.`spNonLostUpdateProblem`\$\$ CREATE DEFINER=`root`@`localhost` PROCEDURE `spNonLostUpdateProblem`() BEGINDECLARE balanceX INTEGER DEFAULT 0; SET SESSION TRANSACTION ISOLATION LEVEL SERIALIZABLE; START TRANSACTION; SET AUTOCOMMIT=0; SELECT "Waiting ..."; SELECT balx INTO balanceX FROM test.transactions WHERE number=1 FOR UPDATE; SET balanceX = balanceX - 10; UPDATE test.transactions SET balx=balanceX, date=now() WHERE number=1; COMMIT; END\$\$ DELIMITER ;sitas Sanata Dharma Yoovakarta

# SpNonLostUpdateProblem2

DELIMITER \$\$ DROP PROCEDURE IF EXISTS `test`.`spNonLostUpdateProblem2`\$\$ CREATE DEFINER=`root`@`localhost` PROCEDURE `spNonLostUpdateProblem2`() BEGINDECLARE balanceX INT; DECLARE counter INT DEFAULT 0; SET SESSION TRANSACTION ISOLATION LEVEL SERIALIZABLE; START TRANSACTION; SET AUTOCOMMIT=0; SELECT balx INTO balanceX FROM test.transactions WHERE number=1 FOR UPDATE; SELECT "Waktu Tunda ..."; WHILE counter < 1000000 DOSET counter = counter  $+1$ ; END WHILE; SET balance $X =$  balance $X + 100$ ; UPDATE test.transactions SET balx=balanceX, date=now() WHERE number=1; COMMIT; END\$\$ iversitas Sanata Dharma DELIMITER ;Yogvakarta

Sebagai contoh akan dibuat sebuah store procedure yang digunakan untuk menginsertkan sebuah transaksi pembelian ke tabel Beli. Pada saat proses transaksi beli terjadi akan mengupdate jumlah barang yang ada di tabel barang. Tetapi sebelum mengupdate stock barang pada tabel barang akan dicek terlebih dahulu apakah barang tersebut ada atau tidak di tabel barang, jika barang yang dibeli tidak ada di dalam tabel barang maka seluruh transaksi akan dibatalkan.

niversitas Sanata Dharma Yogvakarta

Berikut struktur tabel barang dan tabel beli yang digunakan:

CREATE TABLE `beli` (

`kodeSpl` varchar(20) default NULL, `noFak` varchar(30) default NULL, `TglFak` date default NULL, `KodeBrg` varchar(20) default NULL, `HargaBeli` decimal(10,0) default NULL, `Jumlah` decimal(10,0) default NULL ) ENGINE=InnoDB DEFAULT CHARSET=latin1 rersitas Sanata Dharma Yogyakarta

CREATE TABLE `barang` (

`kodeBrg` varchar(20) NOT NULL, `Nama` varchar(30) default NULL, `Satuan` varchar(20) default NULL, `HargaBeli` decimal(10,0) default NULL, `HargaJual` decimal(10,0) default NULL, `Stock` decimal(10,0) default NULL, PRIMARY KEY (`kodeBrg`) ) ENGINE=InnoDB DEFAULT CHARSET=latin1

iiversitas Sanata Dharma Yogvakarta

#### Data pada tabel Barang adalah sebagai berikut :

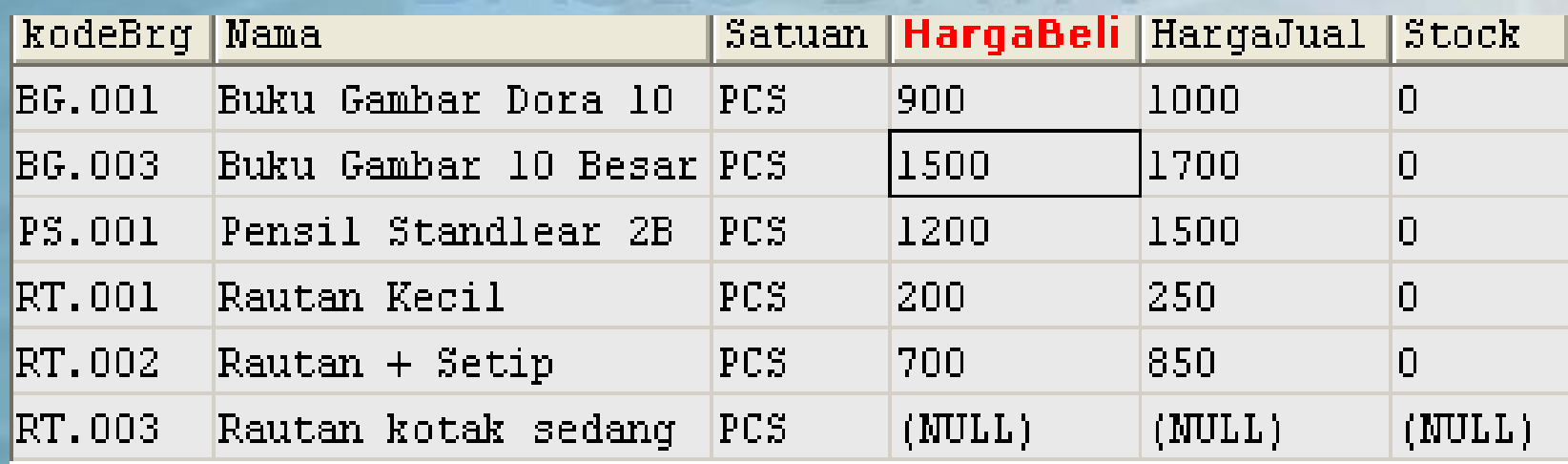

Sedangkan data pada tabel Beli masih kosong :Universitas Sanata Dharma Yogyakarta

Procedur untuk menginsertkan data ke tabel Beli adalah sebagai berikut:

DELIMITER \$\$ DROP PROCEDURE IF EXISTS `pbd`.`spInsertBeli`\$\$ CREATE PROCEDURE `pbd`.`spInsertBeli` (pKodeSpl varchar(20), pnoFak varchar(30), pTglFak varchar(20), pKodeBrg varchar(20), pHargaBeli numeric, pJumlah numeric) IS Sanata Dharma *l*ogvakarta

#### BEGIN

START TRANSACTION;insert into Belivalues(pKodeSpl,pnoFak,pTglFak, pKodeBrg,pHargaBeli,pJumlah); if exists(select \* from Barang where kodeBrg=pKodeBrg) then UPDATE Barang set stock =if(isnull(stock),0,stock)+pJumlah where kodeBrg = pKodeBrg; COMMIT;elseROLLBACK;tas Sanata Dharma END IF; END\$\$ akarta DELIMITER **in** 

Dicoba untuk memanggil store procedure spInsertBeli :

- call spInsertBeli("Aneka","001","2006-10- 30","BG.001",900,24);
- call spInsertBeli("Aneka","001","2006-10- 30","PS.001",1200,60);
- call spInsertBeli("Aneka","002","2006-10- 31","PS.002",1300,80);

Pada perintah 1 dan 2 hasilnya akan tercatat ditabel Beli dan mengupdate tabel Barang, tetapi untuk transaksi yang ke -3 tidak tercatat di tabel Beli dan tidak mengupdate di tabel Barang

<u>ogyakarta</u>

Hasil di tabel Beli :

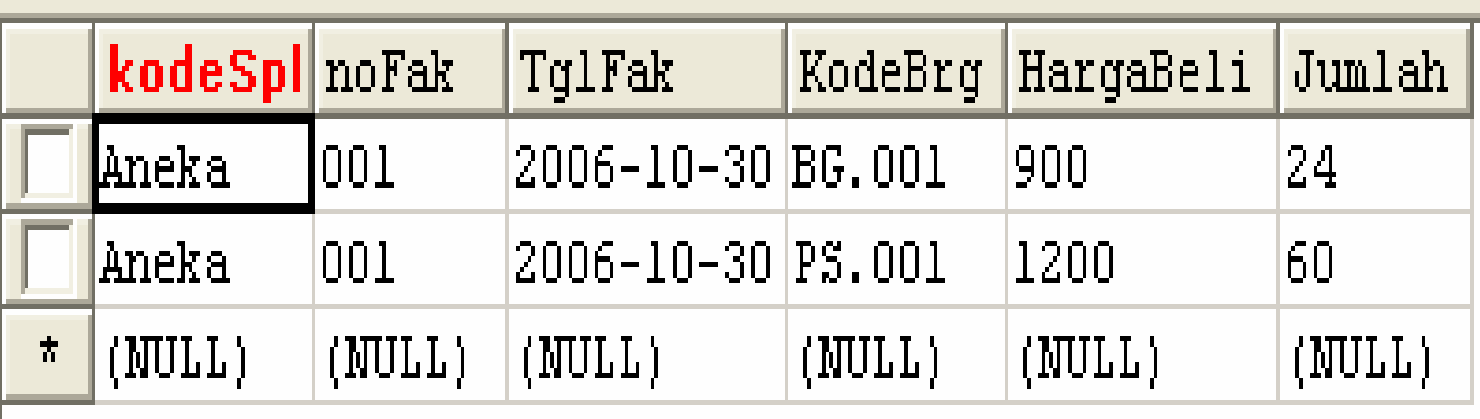

**Jniversitas Sanata Dharma** Yogyakarta

#### Hasil pada tabel Barang :

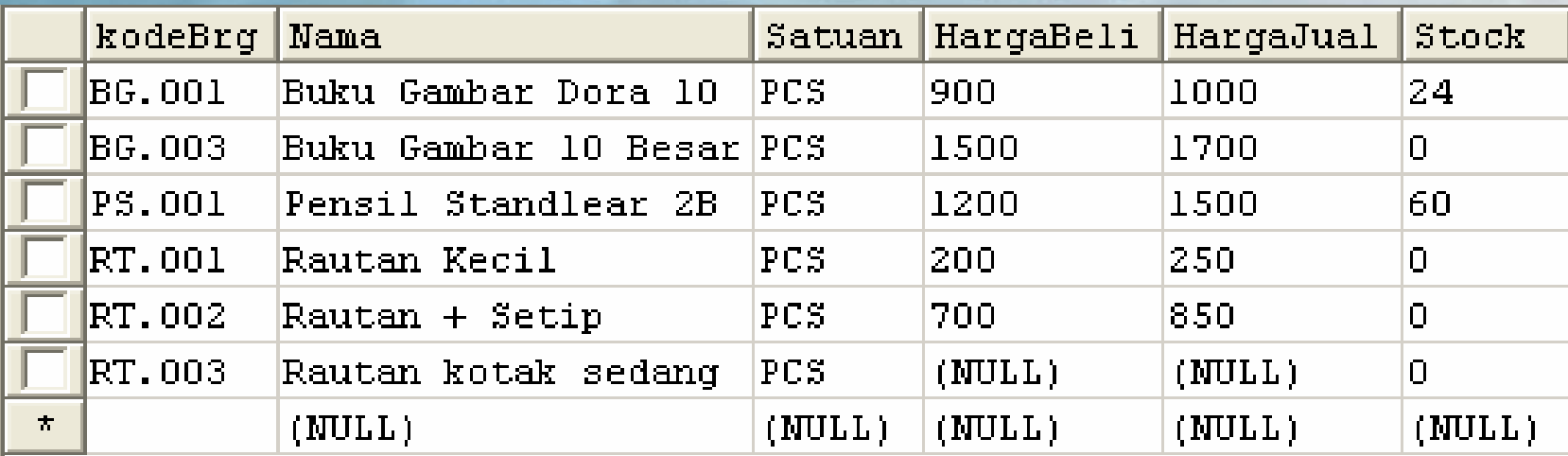

# **Jniversitas Sanata Dharma** Yoqyakarta

Jika tidak menggunakan perintah START TRANSACTION, ROLLBACK, COMMIT apa yang akan terjadi jika memasukan transaksi BELI tetapi barang yang dibeli belum ada di tabel Barang ???

DELIMITER \$\$

DROP PROCEDURE IF EXISTS `pbd`.`spInsertBeli2`\$\$ CREATE PROCEDURE `pbd`.`spInsertBeli2` (pKodeSpl varchar(20),pnoFak varchar(30), pTglFak varchar(20),pKodeBrg varchar(20), pHargaBeli numeric, pJumlah numeric)

> **Jniversitas Sanata Dharma** Yoqvakarta

#### BEGIN

insert into Beli values(pKodeSpl,pnoFak,pTglFak, pKodeBrg,pHargaBeli,pJumlah); UPDATE Barang set stock=if(isnull(stock),0,stock)+pJumlah where kodeBrg=pKodeBrg; END\$\$ DELIMITER ;

# rsitas Sanata Dharma Yogvakarta

Berikut ini akan dicoba untuk membuat store procedure untuk menghapus data. Store procedure akan menghapus data pembelian barang tertentu dari supplier tertentu. Selanjutnya stock yang ada di barang akan disesuaikan. Langkah terakhir adalah jika ternyata data barang pada pembelian sudah pernah diretur maka seluruh perintah akan dibatalkan. Artinya tidak mungkin akan menghapus data pembelian jika barang tersebut sudah pernah diretur.

> niversitas Sanata Dharma Yogyakarta

Struktur tabel untuk RetBeli adalah sebagai berikut: CREATE TABLE `retbeli` ( `kodeSpl` varchar(20) default NULL, `NoRet` varchar(30) default NULL, `TglRet` date default NULL, `NoFak` varchar(30) default NULL, `TglFak` date default NULL, `KodeBrg` varchar(20) default NULL, `HargaBeli` decimal(10,0) default NULL, `Jumlah` decimal(10,0) default NULL ) ENGINE=InnoDB DEFAULT CHARSET=latin1

**Convakarta** 

#### Tabel awal RetBeli adalah sebagai berikut:

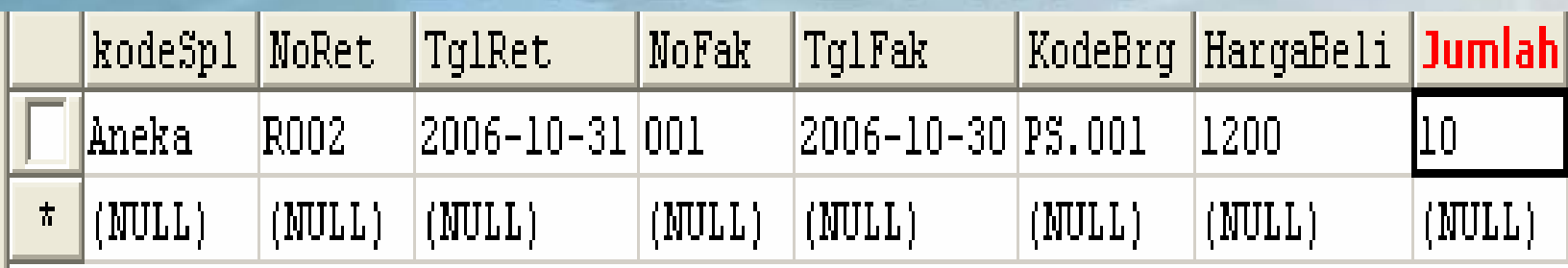

**Iniversitas Sanata Dharma** Yoqyakarta

#### Strore Procedure spHapusBeli adalah sebagai berikut:

CREATE PROCEDURE `pbd`.`spHapusBeli` (pKodeSp varchar(20), pNoFak varchar(30),pTgFak varchar(20),pKodeBrg varchar(20)) BEGIN

declare vJumlah numeric;

start transaction;

select jumlah into vJumlah from Beli where kodeSpl=pKodeSp and noFak=pNoFak and TglFak=pTgFak and KodeBrg=pKodeBrg; delete from beli where kodeSpl=pKodeSp and noFak=pNoFak and TglFak=pTgFak and KodeBrg=pKodeBrg; update barang set stock = stock-vJumlah where kodeBrg=pKodeBrg; if exists(select \* from retbeli where kodeSpl=pKodeSp and noFak=pNoFak and TglFak=pTgFak and KodeBrg=pKodeBrg) then rollback;elsecommit;end if;

Dicoba untuk memanggil store procedure spHapusBeli sbb:

- call spHapusBeli("Aneka","001","2006-10- 30","BG.001");
- call spHapusBeli("Aneka","001","2006-10- 30","PS.001");

Pada perintah 1 akan berhasil menghapus data pada tabel Beli dan mengupdate stock di tabel barang. Sedangkan pada transaksi kedua tidak akan dilakukan proses penghapusan.

> sitas Sanata Dharma Yoqvakarta